## **SCHEMA DE LA PROCEDURE D'INSCRIPTION POUR DOCTORANT 4 EME ANNEE VIA ADUM (https://www.adum.fr) - version 2021/07/13**

Organise le CSI3. Récupère le PV du CSI-D3 et attestation de financement jusque la soutenance. Scanne le PV du CSI et attestation de financement dans un seul fichier PDF. Dépose le fichier PDF sur ADUM.

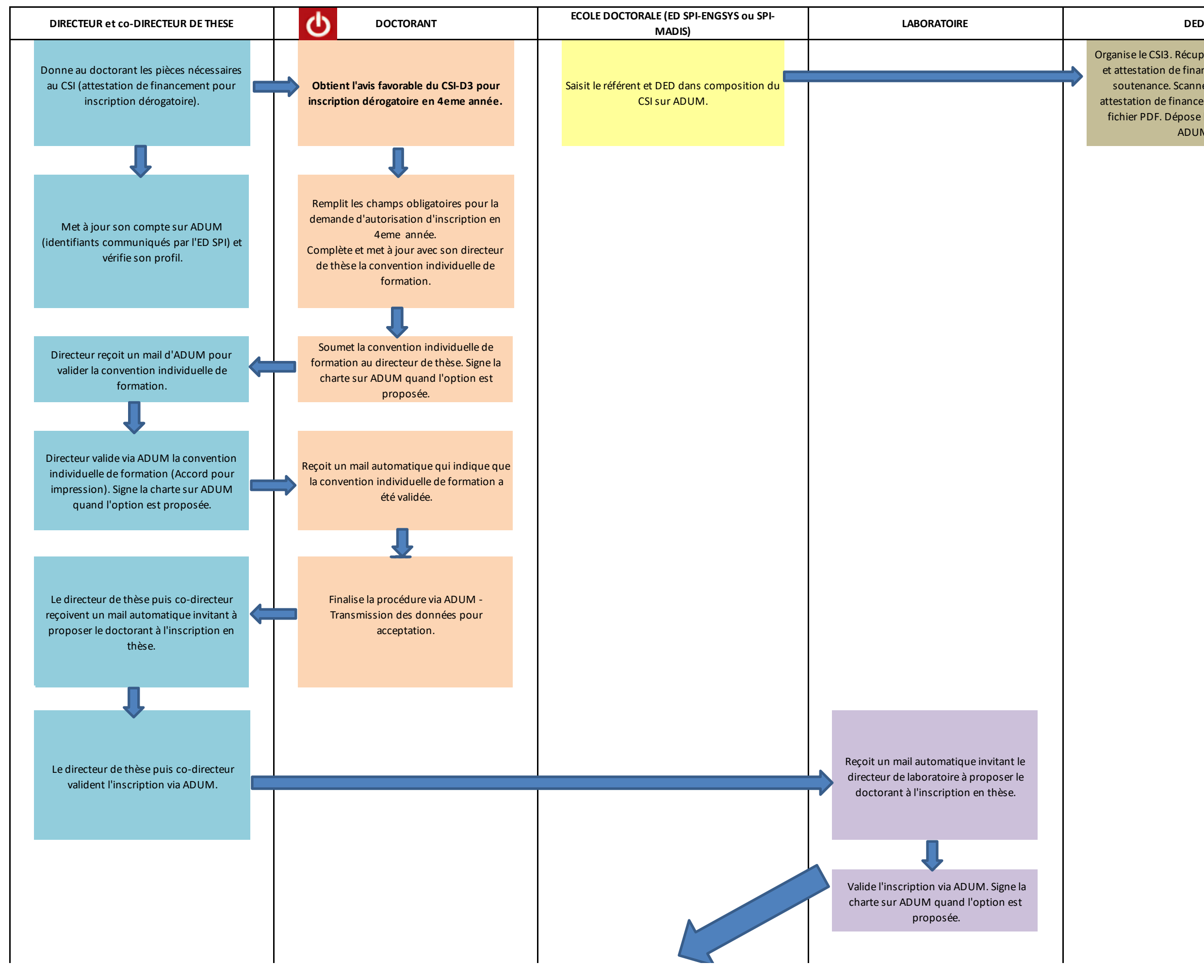

**SCHEMA DE LA PROCEDURE D'INSCRIPTION POUR DOCTORANT 4 EME ANNEE** 

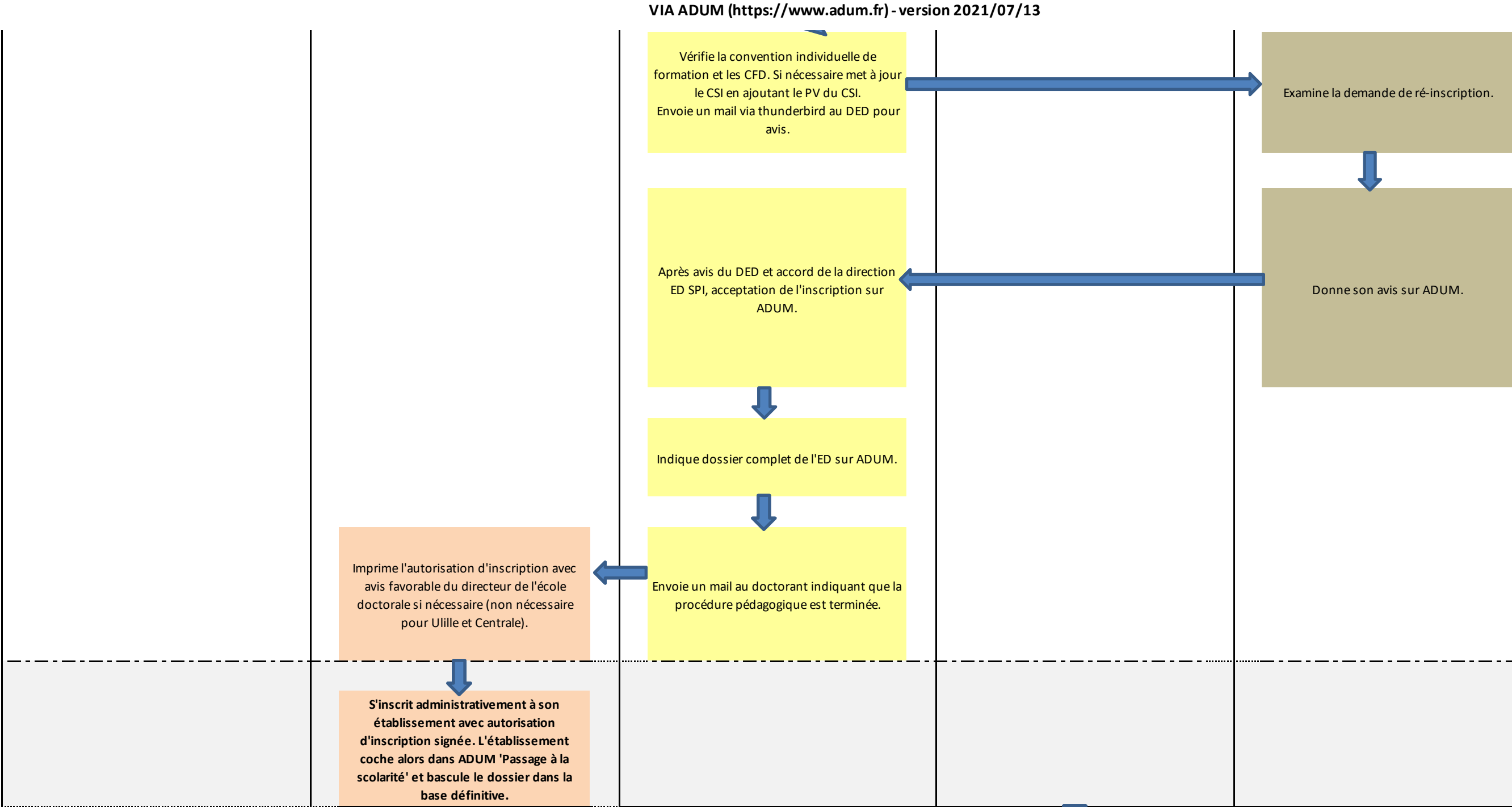